2024/05/08 14:00 1/1 Flight time calculation

## Flight time calculation

A possibility to choose a method of **Flight Time Calculation** when adding a **Quote Request** is now possible directly from "Add new quote request" window.

When adding a quote manually by selecting 'New Quote', in the pop-up window, a selection of <u>RouteFinder</u>, <u>Aircraft Performance Model</u> and <u>Aviapages</u> is now visible as a method of Flight Time Calculation.

From:

https://wiki.leonsoftware.com/ - Leonsoftware Wiki

Permanent link:

https://wiki.leons of tware.com/updates/requests-quotes-flight-time-calculation-method-choice and the control of the control of the control

Last update: 2021/07/04 10:27

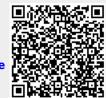